**FOREWORD**

# 互動網站的全方位學習

面對開發互動網站的學習,許多人都非常排斥接觸生硬難懂的程式碼。如果您有嚐 試使用 Dreamweaver 來進行互動網站的開發,一定對於它能兼顧界面設計與程式開 發,還能具有執行效率的特性留下深刻的印象。我們希望能利用一個個實用而精彩 的專題,帶領您一窺 Dreamweaver 在互動網站與資料庫使用上的傑出表現,不僅在 學習時能因為豐富的主題觸發興趣,更能在操作後完成能直接使用的專題作品。

在本書中的專題都經過精挑細選,希望能兼顧趣味性和實用性,由淺入深循序的引 導使用者操作和學習,以下是每個章節的特點:

- 1. 第 1~3 章詳細闡述 Dreamweaver 在進行 PHP + MySQL 網站程式開發時環境 的部署與初步使用,非常適合初學者學習。
- 2. 第 4~7 章利用 新聞公告系統、網站留言版、線上郵寄程式 與 網站會員系統 等 專題帶領講者學習資料庫的查詢、新增、修改與刪除,並且深入線上郵寄與多層 次會員存取的網站系統。
- 3. 第 8~10 章利用 網路相簿程式、網路部落格程式 與 購物車程式 等專題,說明更 加深入的主題內容,包含了關聯式資料庫、檔案上傳、多檔刪除、多欄位查詢、 購物車原理與實作等功能。
- 4. 第 11~12 章利用 **埔里美食地圖、來去台北住一晚-泡湯篇 二**個專題, 導入資料庫 與雲端資源的整合,包含了 GoogleMap 的加入、雲端公開資料的讀取與應用, 並且以實際的範例,帶領讀者完成行動應用網站的開發。

在每個專題中,我們都會根據程式的特性,適時分享許多在開發時的注意事項與實 務狀況發生時的解決秘技。在本書我們更提供了接近 10 個小時的專題製作的教學影 片、獨家開發的擴充程式,讓您無論是學習或是應用上,都能有比其他人更多的資 源,全方位學習所有的內容。

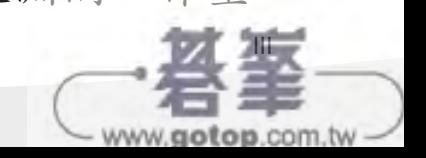

文淵閣工作室

本章將使用 Dreamweaver 開發一個完整的新聞公告系統,除了 實用外,您可以在這個專題中充份練習使用互動程式來顯示、新 增、修改及刪除資料庫的資料。

## 4.1.1 新聞公告系統介紹

這一個實用的新聞公告系統,會讓瀏覽者以最快的速度獲知網站中的最新動態。 網站管理者可以使用這個資訊平台,將所有的網站內容濃縮在一項項的訊息中。

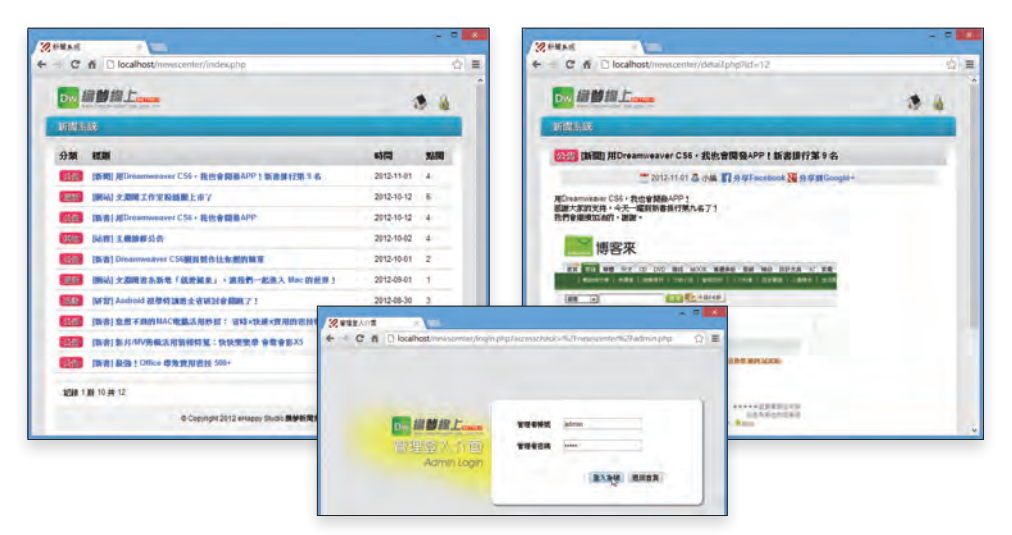

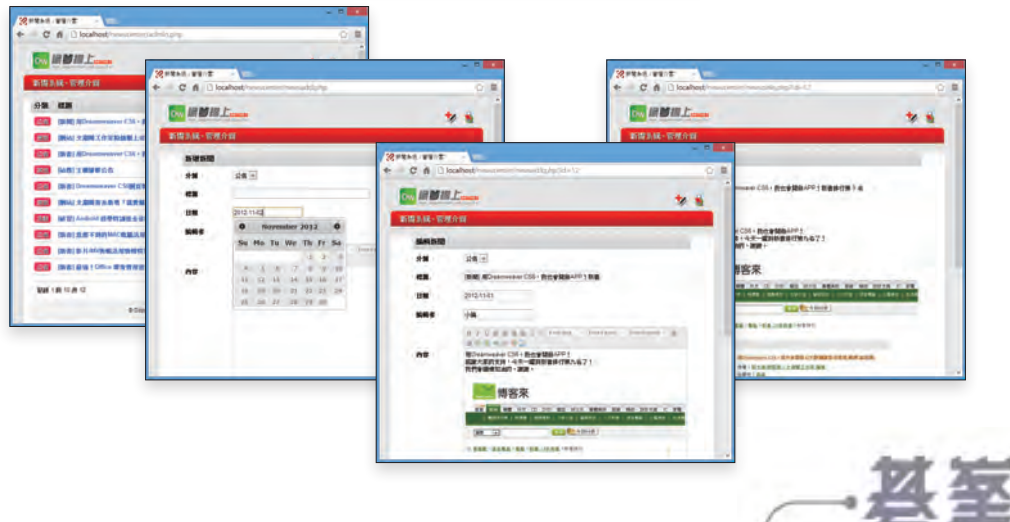

www.gotop.com.tw

本章將使用 Dreamweaver 開發一個完整的網站留言版,不僅可供 訪客觀看,發表留言,管理者也擁有完整的管理功能,並可回應訪 客留言的發言。

#### 5.1.1 網站留言版介紹

一個網站上的留言版,可以說是站長與網友溝通的橋樑。所以許多網站都希望能 夠放置一個留言版,讓網友可以有一個交流的空間。本章所製作的網站留言版, 留言顯示及管理留言的功能都十分完整,相信您可以根據本章的內容,製作出一 個設計出色,功能完整的留言版。

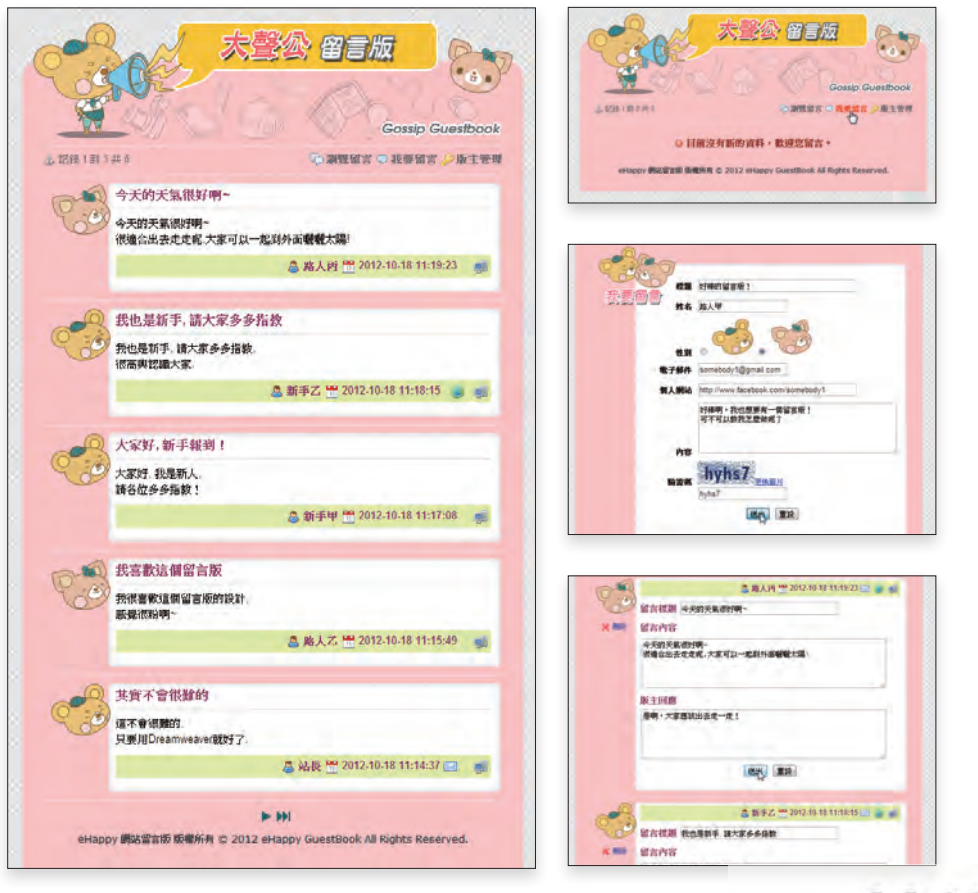

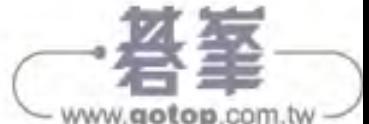

利用表單透過程式來發送電子郵件,是目前許多網站常用的功能, 它廣泛的應用在許多環節中,例如客服信箱的表單、通知訂單電子 郵件、忘記密碼的補寄郵件 ... 等。

## 6.1.1 線上郵寄程式介紹

使用線上郵寄程式,是一個非常實用的技巧,瀏覽者可以直接在頁面的表單中輸 入寄件者、收件者、主旨與內容的資料,就可以在網頁上發出電子郵件到對方的 信箱中!

線上郵寄程式並不是只要程式碼正確,就可以達成電子郵件發送的動作,它與電 子郵件的發送伺服器有相當密切的關係,所以對於郵件主機多一些了解,就能完 美的完成線上郵寄程式的操作。

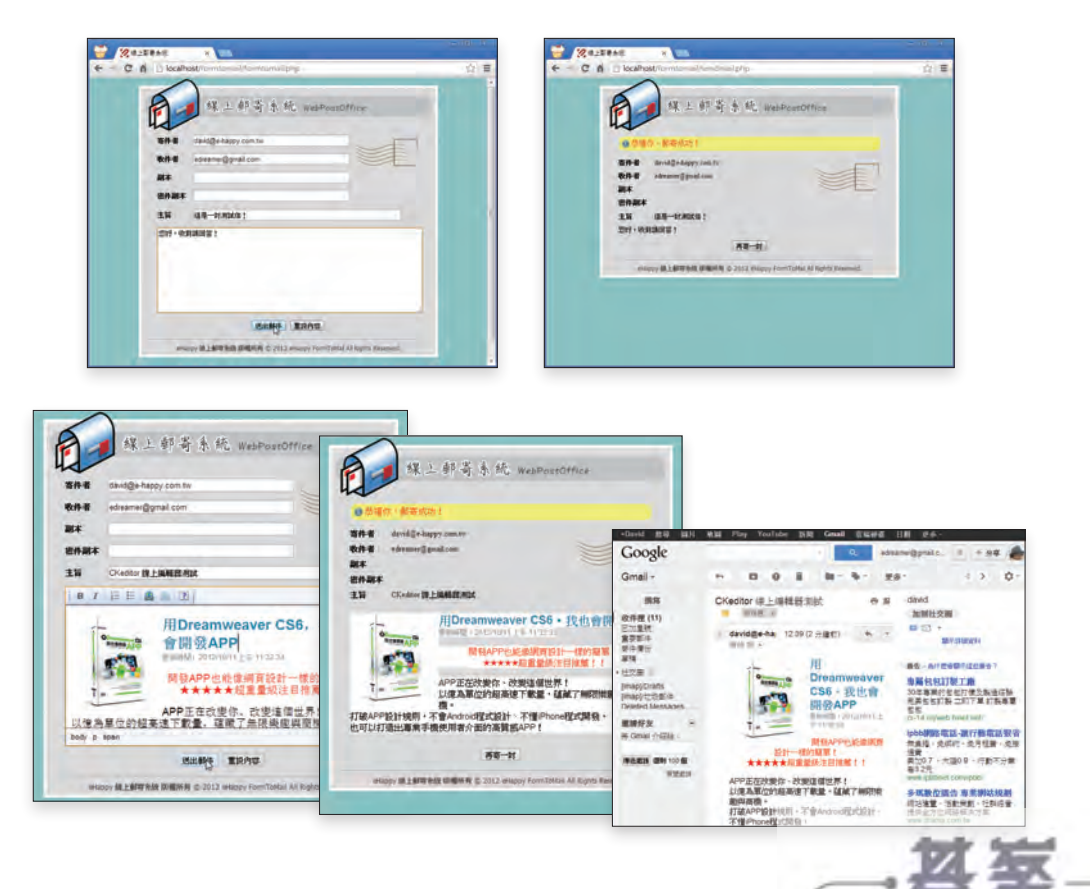

www.gotop.com.tw

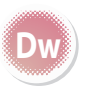

Dreamweaver CS6 X PHP

 $\overline{C}$  $\circ$  $\sigma$  $\times$  $\overline{\mathbf{U}}$ Ť 超 強 三動 網 站 特 訓 班

Dreamweaver

超強互動網站特訓班

# **7.1** 程式說明及準備工作

會員系統是建構大型網站的基礎,也是進入社群網站領域的第一 步。完善的會員機制能讓整個網站中使用者關聯合作,也提供會員 與管理者彼此交流,甚至交互激盪出更多精彩的內容。

## 7.1.1 網站會員系統介紹

在完整的網站中加入會員系統是十分重要的動作,因為會員的收集與資料使用, 不僅可以讓網站累積人脈,善用這些會員的資料,也可能為網站帶來無窮的商 機。本章將以一個較為深入的專題來說明 Dreamweaver 製作網站會員系統的程 式,讓會員可以依本身不同的權限前往不同的頁面,執行不同的功能。

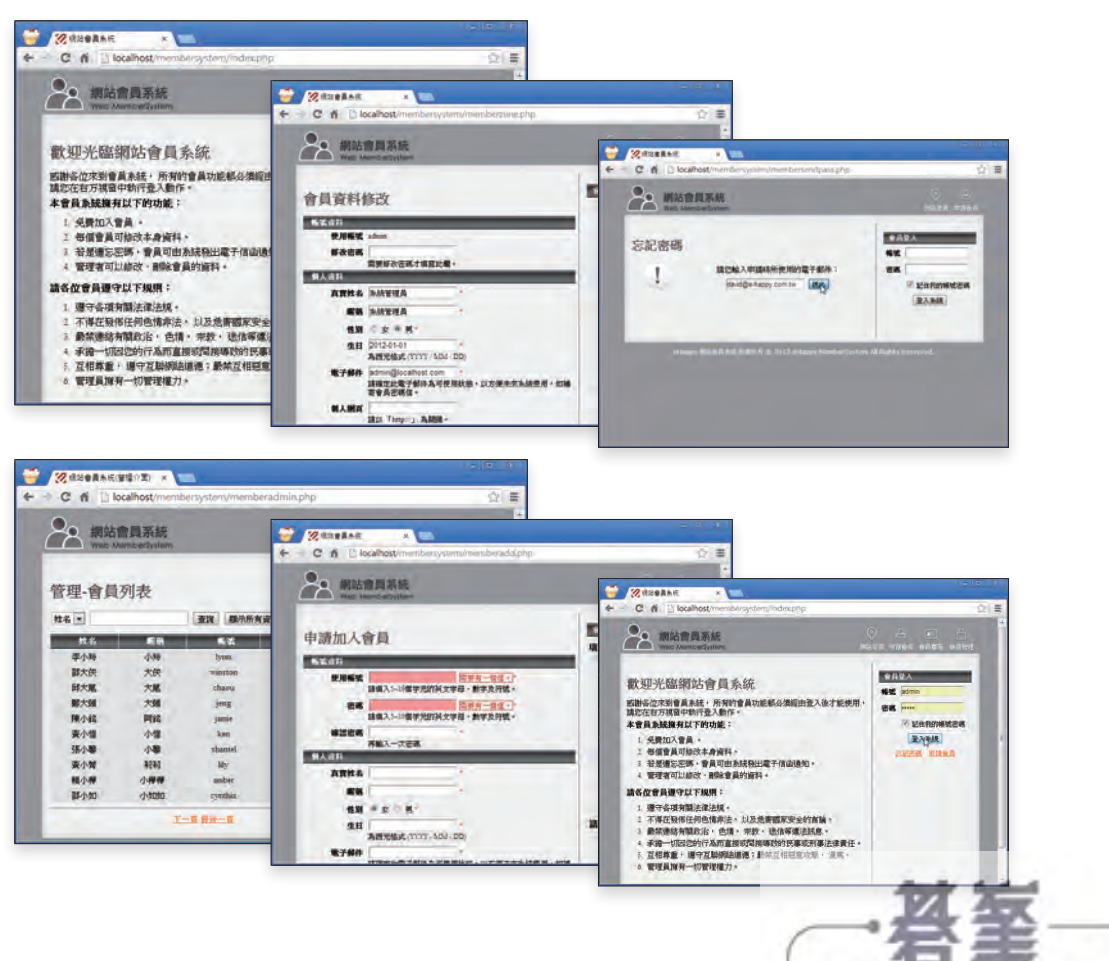

網路相簿程式是利用程式來整理、展示照片檔案,所以學習上最大 的重點在於如何使用網頁程式執行檔案上傳的動作,並進行檔案的 管理。

## 8.1.1 網路相簿程式介紹

隨著數位相機的流行,拍下生活中的點點滴滴放到網路上與朋友分享,已經是許 多現代人的日常習慣。本章將介紹一個實用的網路相簿程式,管理者可以輕易將 數位照片上傳到相簿的內容中分享。

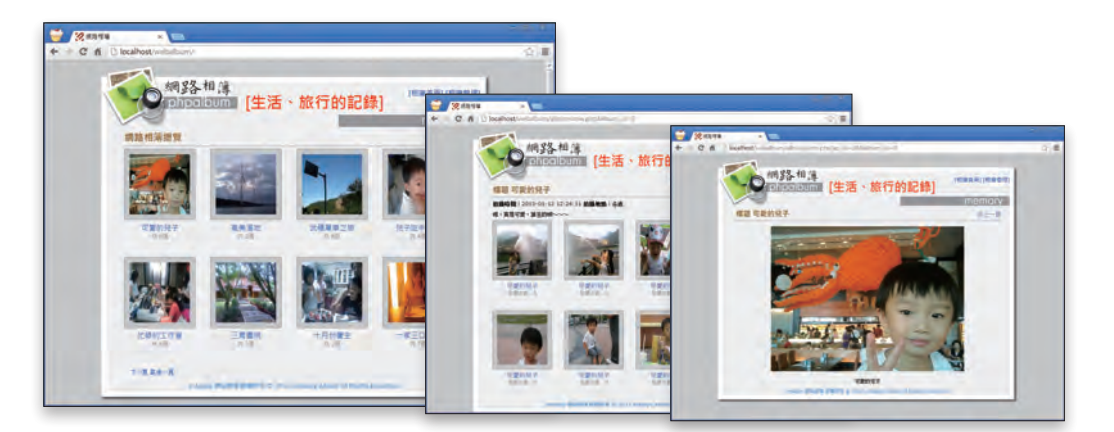

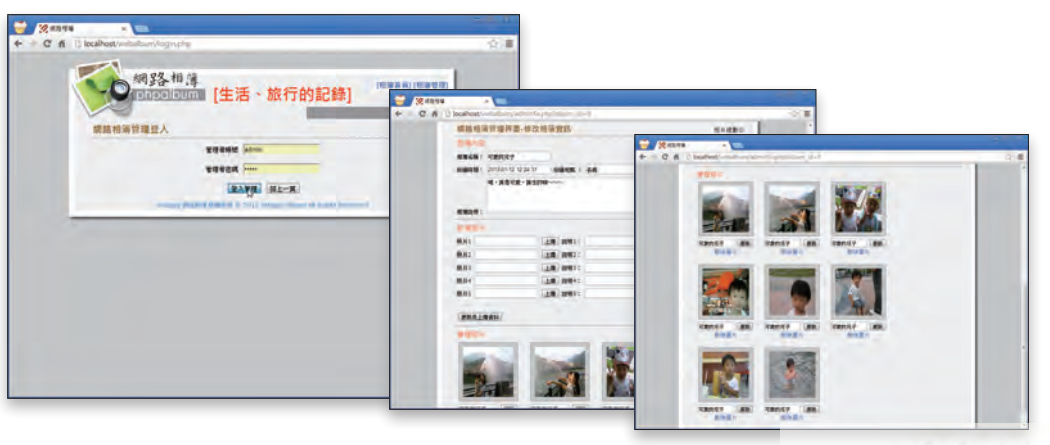

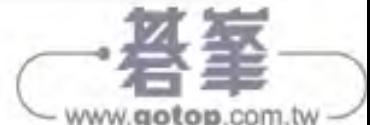

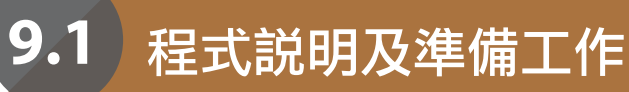

本章的專題將介紹如何使用 Dreamweaver 來開發一個實用的部落 格系統,讓所有的文章可以依照不同分類被加以整理,也可以依照 各個時間區間的先後篩選排序所有相關的文章。

#### 9.1.1 網路部落格程式介紹

部落格的英文 blog 起源於 weblog,意思是網路日誌。如果說部落格是目前網 路世界的一場革命,我想許多人都會深有同感。它的應用讓每個人都能化被動為 主動的向世界發聲,也能讓個人想法能在不同的網站中引用、關聯,甚至討論、 交流。

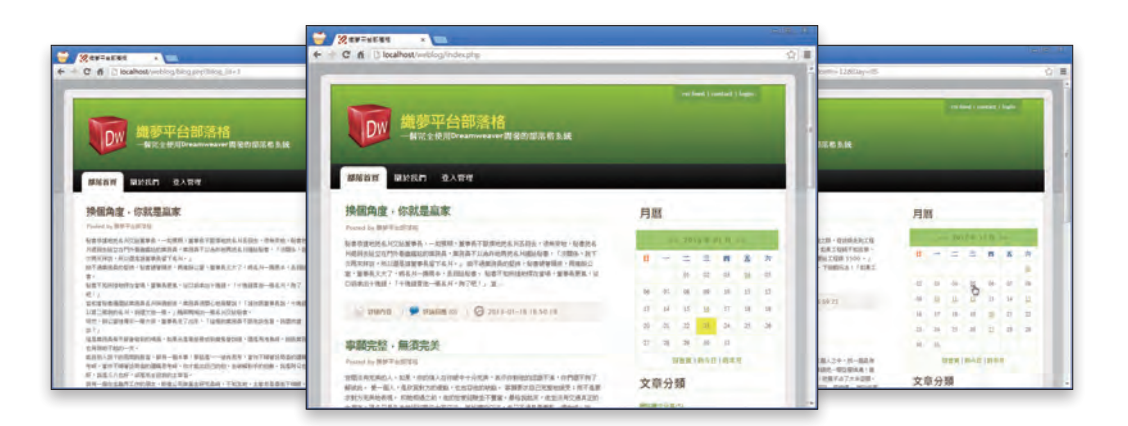

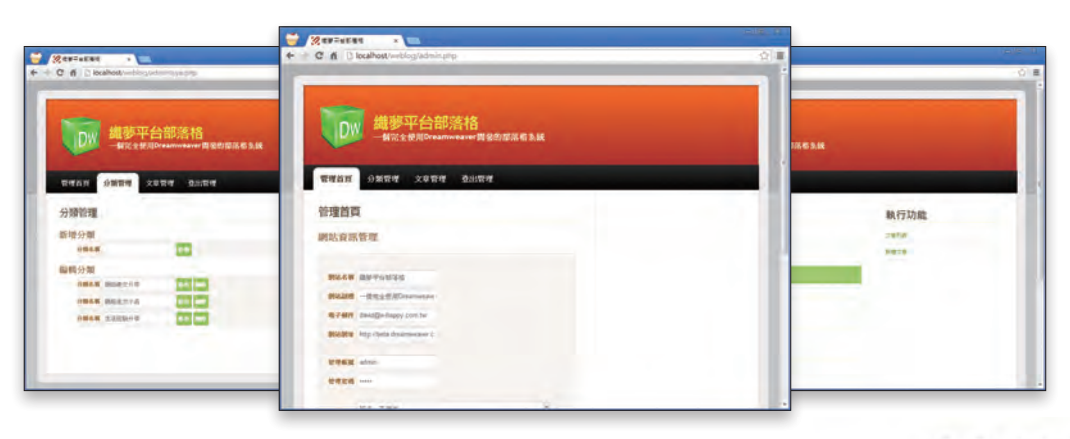

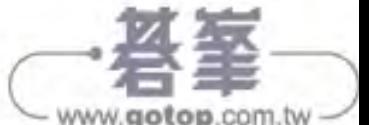

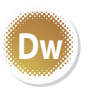

想要在網站上自己開店當老闆嗎?那麼購物車就是您網站必須具 備的主要功能之一,現成的購物車外掛元件,可以幫助您輕鬆完成 購物流程的規劃、製作及完成網路開店的夢想!

## 10.1.1 購物車程式介紹

在本章的專題中,我們將以顧客的購物流程製作為重點,至於商品庫存控管、客 戶管理或是訂單處理等問題,則不在此章討論範圍中。您可以藉由本書其他章節 中的說明來參考,繼續開發購物程式中的其他部份,完成一個完整的購物系統。

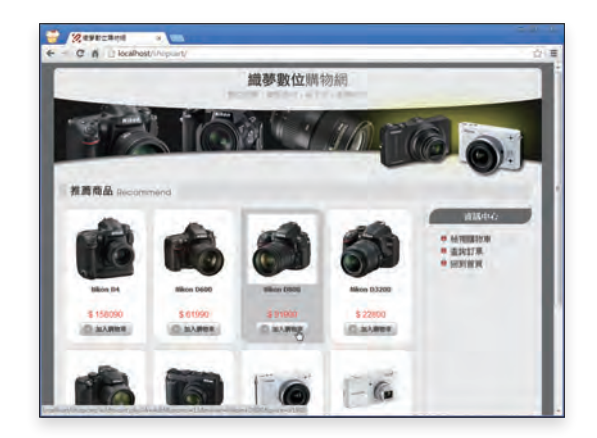

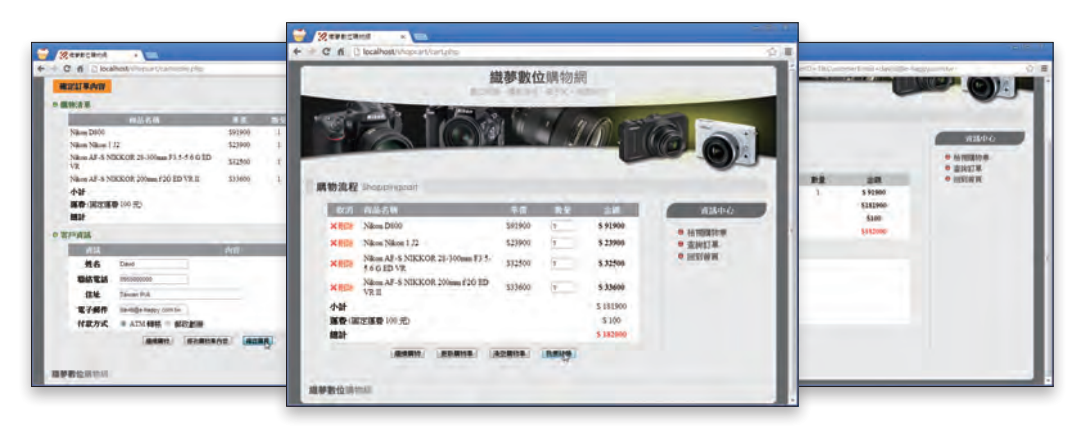

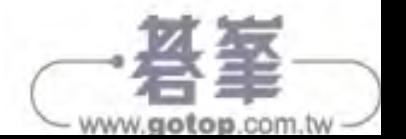

班

適地化服務(LBS, Location Based Service)在目前的網頁上已經 是許多人都很希望要加入的功能,不僅能讓平面的資料立體化,更 加強了網頁的實用性。

#### 11.1.1 事題程式介紹

在這個專題中將在網頁上加入 Google Map 的服務,透過資料庫中記錄的美食 景點,利用經緯度標示在地圖上。瀏覽者不僅可以在點選景點時看到介紹訊息、 街景縮圖,並可以直接進入街景模式來檢視真實的街景圖片,讓美食的資訊能結 合地圖,整個專題的功能更加的實用。

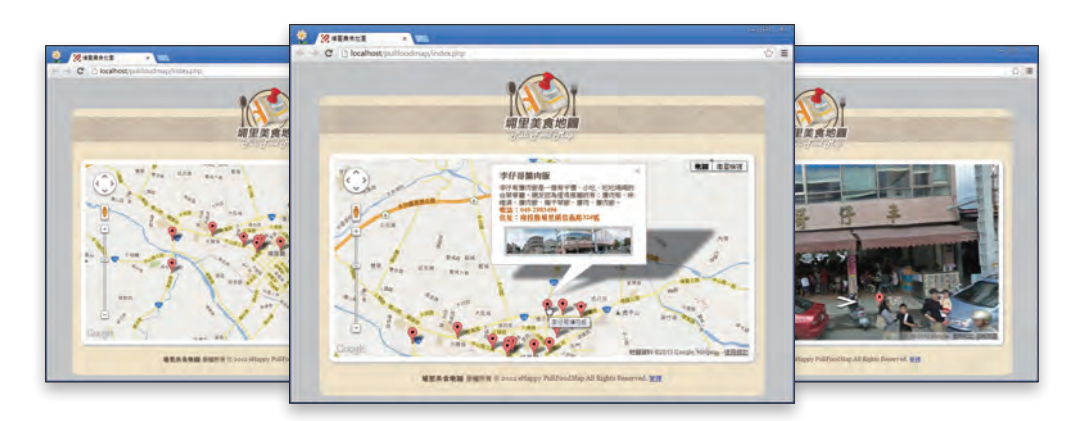

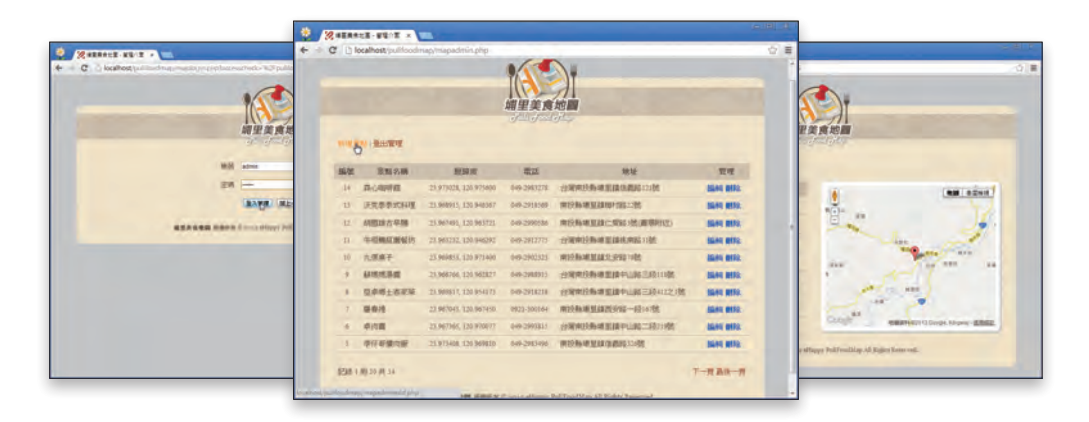

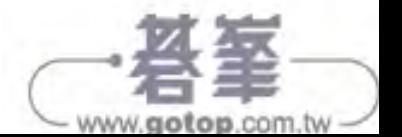

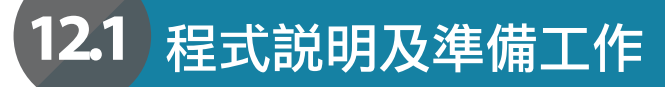

在這個專題中將開發一個以資料庫為基礎的行動網站,並利用程式 與政府所提供的公開資料進行同步,是一個相當有趣的挑戰。

#### 12.1.1 專題程式介紹

在這個專題中有二個重點,一是使用 jQuery Mobile 的功能來開發互動的行動 網站,使用者能夠由資料庫取得即時的資料;另一個重點是我們將利用程式由台 北市政府開放資料平台所提供的溫泉旅館的資料,進行資料的線上同步,讓網頁 能夠立即顯示相關的資訊。

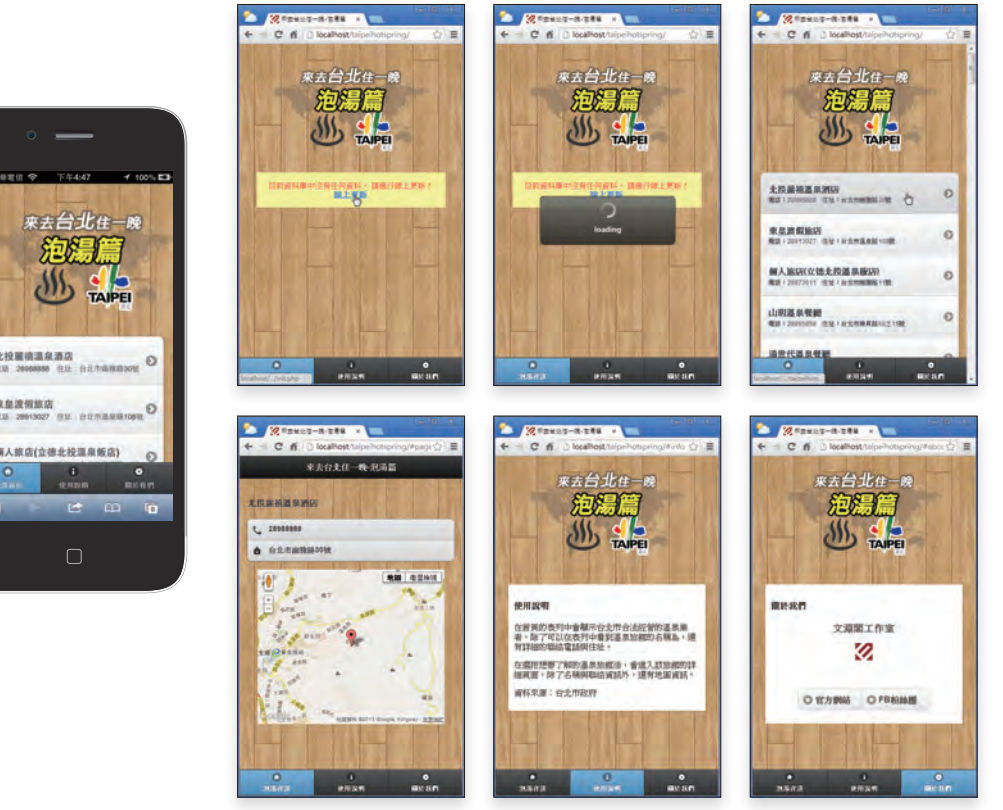

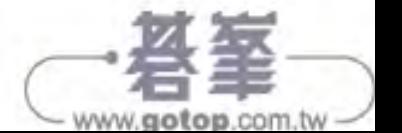

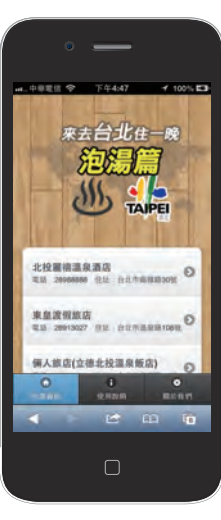